## Software "lifecycle" (simplified)

- 1. Problem statement  $\rightarrow$  requirements analysis
- 2. Domain analysis
- 3. System Design
- Programming (implementing the design) – Includes fixing syntax and runtime errors
- 5. Testing and debugging (not the same thing!) – Typically iterate – repeat steps 1 to 5 as necessary
- 6. Maintenance (could be longest, costliest stage)

## **Testing**

- Means *looking for* bugs
	- Dijkstra: "testing verifies the *presence* of errors, not their absence"
		- i.e., cannot test all possible situations to insure that no bugs remain – but job is to try
- 2 general categories:
	- "Black box testing" best if by *independent* tester: he/she doesn't know internal structure
	- "White box testing" *can* be more thorough

## Unit testing

- First step of "white box testing"
	- Test each unit separately, before mixing them  $\bullet$  Each method of each class, each class in each
		- package, each package in each system …
		- $\bullet$  Includes testing the main method as a unit
	- Test methods by "driver programs"
	- Use "stubs" for incomplete methods
- Next step is integration testing
	- But with confidence that each unit is correct!

## Test cases

- Goal: test all possible situations – Usually not realistic (unless program is very simple)
- So settle for good test cases
	- Fully test normal functionality routine cases  $\bullet$  Be sure to test all branches, even rare ones
	- Include boundary cases (e.g., 0, maximums, …)
	- And remember to test some invalid cases (e.g., not number, negative, …)
		- <sup>z</sup> Good programs should handle gracefully i.e., don't "crash"

### Testing notes

- Coverage testing an ideal that makes sense: test *each line of code* with at least one test case
- Regression testing a reality: must *re-run all tests* after every program change – Otherwise, likely that bugs are reinserted
	- Need automated tests (e.g., files) to do cheaply
- Other testing: hardware, on-site installation, ...
- Tragic truth: testing takes time!
	- But can save time by catching bugs early

### Implementing tests

- Some tests can be automatically generated – Either systematic intervals, or random inputs
- $\bullet$  Much better to use data files can repeat many tests without much effort
- Sometimes can automatically verify test outputs – Maybe find a natural calculation
	- Or maybe find an "oracle" to use
- Or use a testing framework like JUnit

## Programming with assertions

- Some testing can be built right in – Easy to test assertions – statements that *must be true*
- $\bullet$  Java syntax (since SDK 1.4): assert *boolean-expression*; – If boolean expression is true – assert does nothing
	- But if false prints a stack trace and exits
- $\bullet$  e.g., pre-condition for division divisor is not 0 assert divisor != 0;
	- return x / divisor; // *know* it's safe now
- Also good for post-conditions, invariants, ...

### **Inheritance**

- Can create new classes by extending others
	- New class is called subclass or "child"
	- Extended class is called superclass or "parent"
	- Subclass inherits all of superclass's members
		- And usually has added, or altered features
		- $\bullet$  But cannot directly access private members

#### • Results in "is a" relationship

- Say class Basketball extends Ball
	- $\bullet$  Then any instance of a Basketball  $is\ a$  Ball
	- Reverse is not always true: a Ball can be a Football, or ...

### Inheritance example from text

- class SavingsAccount extends BankAccount – *Inherits* withdraw, deposit, getBalance and
	- transfer methods from BankAccount
		- <sup>z</sup> Also *has* the instance variable, balance, but can't access it directly – it is private to BankAccount

– Adds interestRate variable, addInterest method SavingsAccount fund = new SavingsAccount(5); fund.deposit(1000); // okay – SavingsAccount inherits deposit momsAccount.transfer(fund, 500); /\* okay – the transfer method expects a BankAccount type; fund *is a* BankAccount \*/<br>BankAccount general = fund; // okay – a 2<sup>nd</sup> reference

general.addInterest(); // error – not a BankAccount method /\* even though: \*/ general instanceof SavingsAccount is true

### Note: 4 ways to refer to objects

- First 2 ways are trivial:
	- A superclass reference to a superclass object
	- A subclass reference to a subclass object
- 3rd way is safe, but limiting: – A superclass reference to a subclass object - BankAccount genfund = new SavingsAccount(5); Now genfund can *only* access BankAccount methods
- 4<sup>th</sup> way is illegal without explicit cast
	- A subclass reference to a superclass object SavingsAccount mySavings; mySavings = genfund; // error mySavings = (SavingsAccount)genfund; // okay

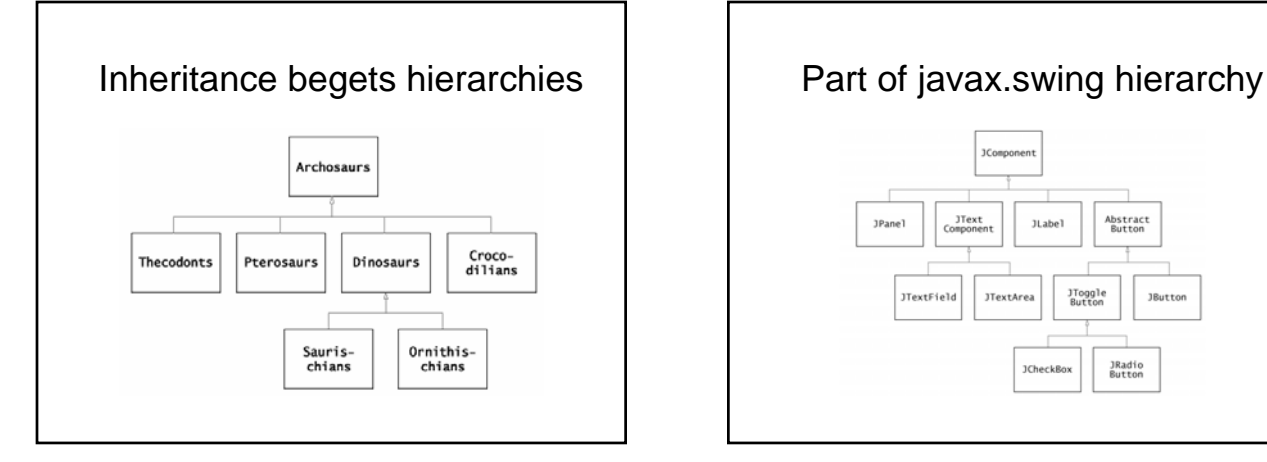

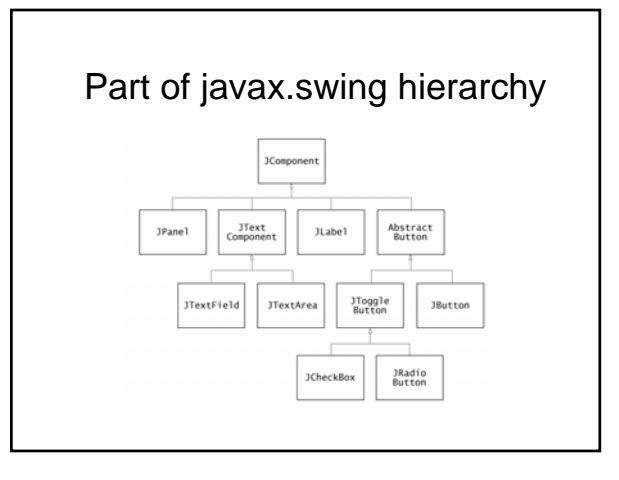

## Class hierarchies in Java

- z Always plain in Java, because each class can only extend *one* other class
	- No platypus-type classes allowed (like in c++) • Can implement more than one interface though
	- But subclasses do inherit from superclass parents <sup>z</sup> e.g., if OutdoorBasketball extends Basketball, then an OutdoorBasketball *is a* Basketball *and a* Ball
	- *All* Java classes: descendants of class Object • So every object *is an* Object by definition!
- Good hierarchies simplify programming
	- Take advantage of tested code; don't reinvent wheels

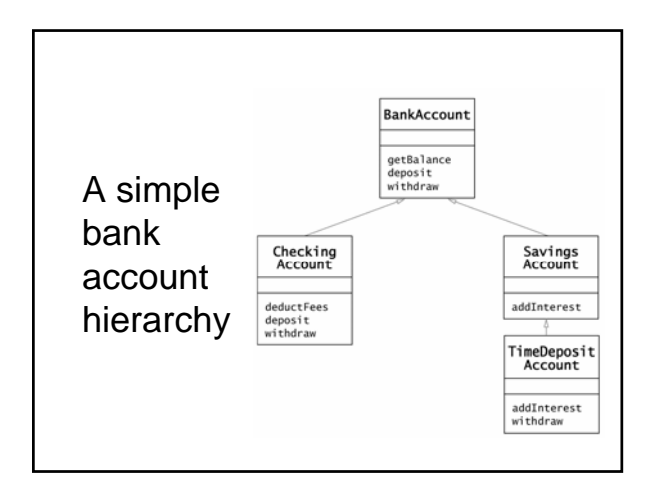

### Writing subclasses

- 3 possibilities for instance methods:
	- Inherit i.e., do nothing
	- Override have new method act differently • Note: use super reference to access superclass method – Define new – abilities not in superclass at all
- e.g., CheckingAccount (p. 458)
- 2 possibilities for instance variables:
	- Inherit though if private, must use public methods to access and set
	- Define new data in addition to superclass data <sup>z</sup> "Shadow variables" – result from trying to override: really just a new variable with the same name – usually a mistake

## Constructing a subclass object

• Remember: a *subclass* definition, by itself, just defines *part* of the resulting object

#### SavingsAccount

balance =  $\boxed{10000}$ 

 $interestRate = \boxed{10}$ 

BankAccount portion

## Subclass constructors

- Superclass constructor is *always invoked first* – i.e., call to super is always the first statement of a
	- subclass constructor
	- If not done explicitly, it will happen *implicitly* • The compiler puts it there if you don't!
	- super(); // so superclass *must* have no-arg constructor – Explicit call necessary to use a different superclass
	- constructor e.g., see CheckingAccount.java again
- z FYI: superclass finalize() is *always last* too

# Writing classes to be extended

- Always provide a no-argument constructor
- Control subclass access as appropriate – Already know about private and public
	- protected *only* subclasses and other classes in the same package can access
	- (package) *only* classes in same package can access <sup>z</sup> A.k.a. "friendly" or default access (often omitted by mistake)
- $\bullet$  Also can inhibit subclass abilities with final – final class – cannot be extended (e.g., String)
	- final method subclasses cannot override